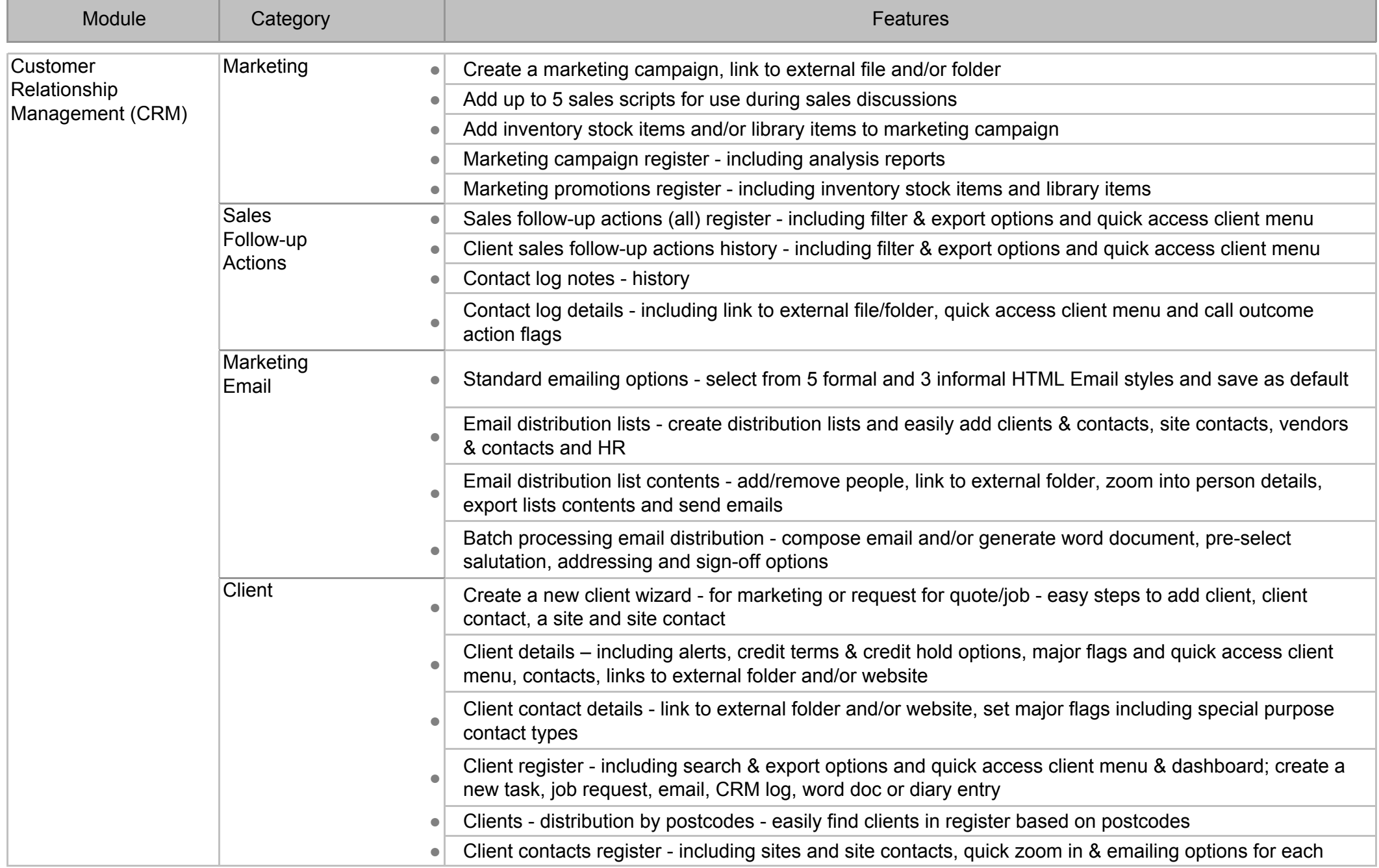

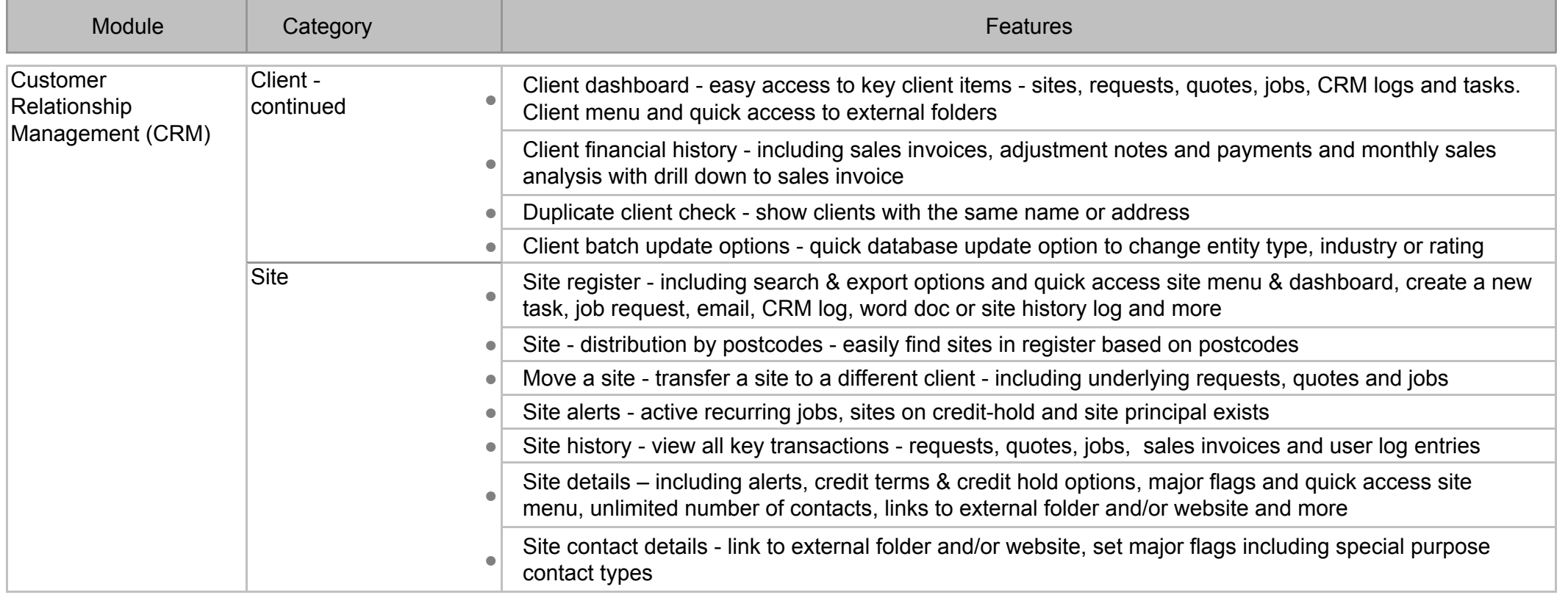

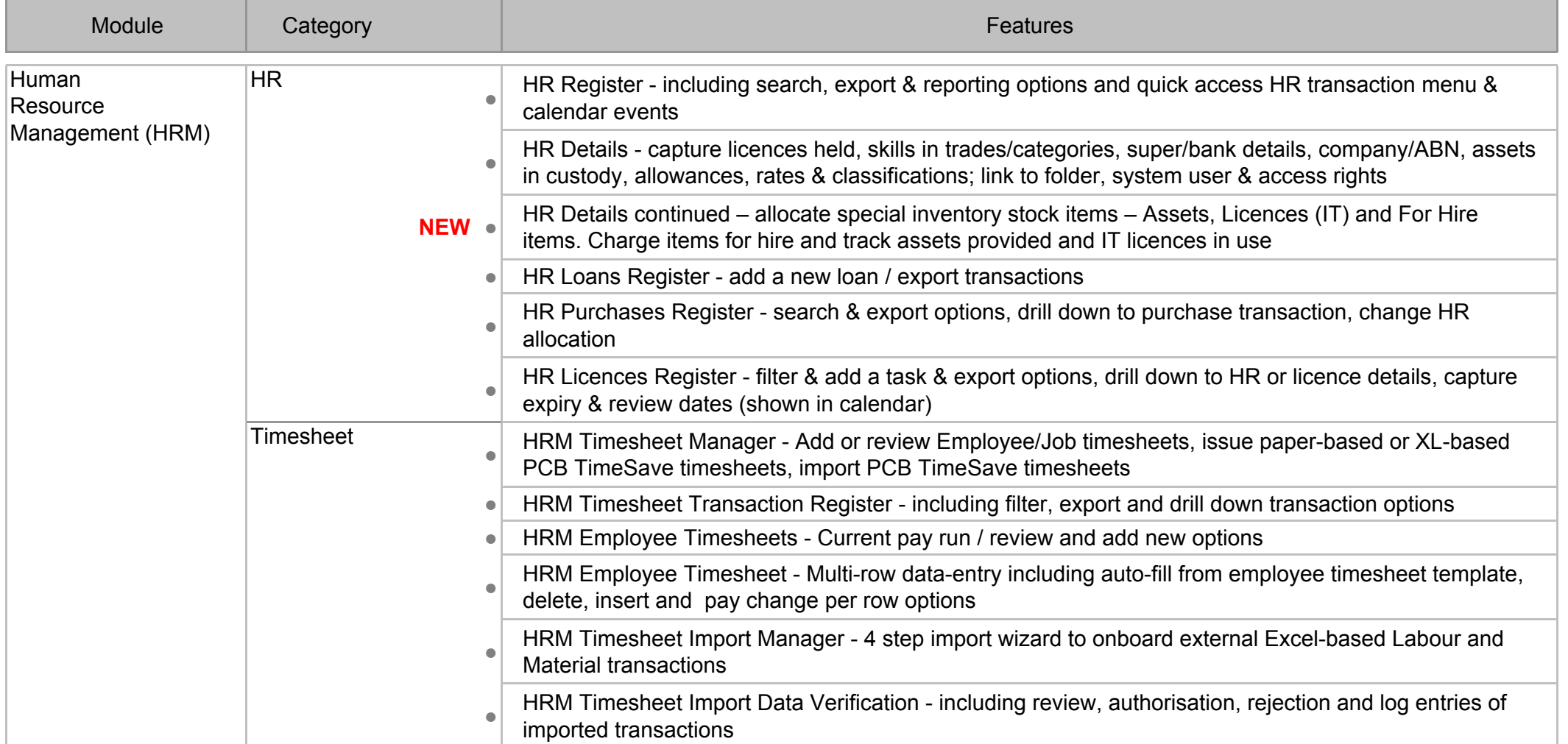

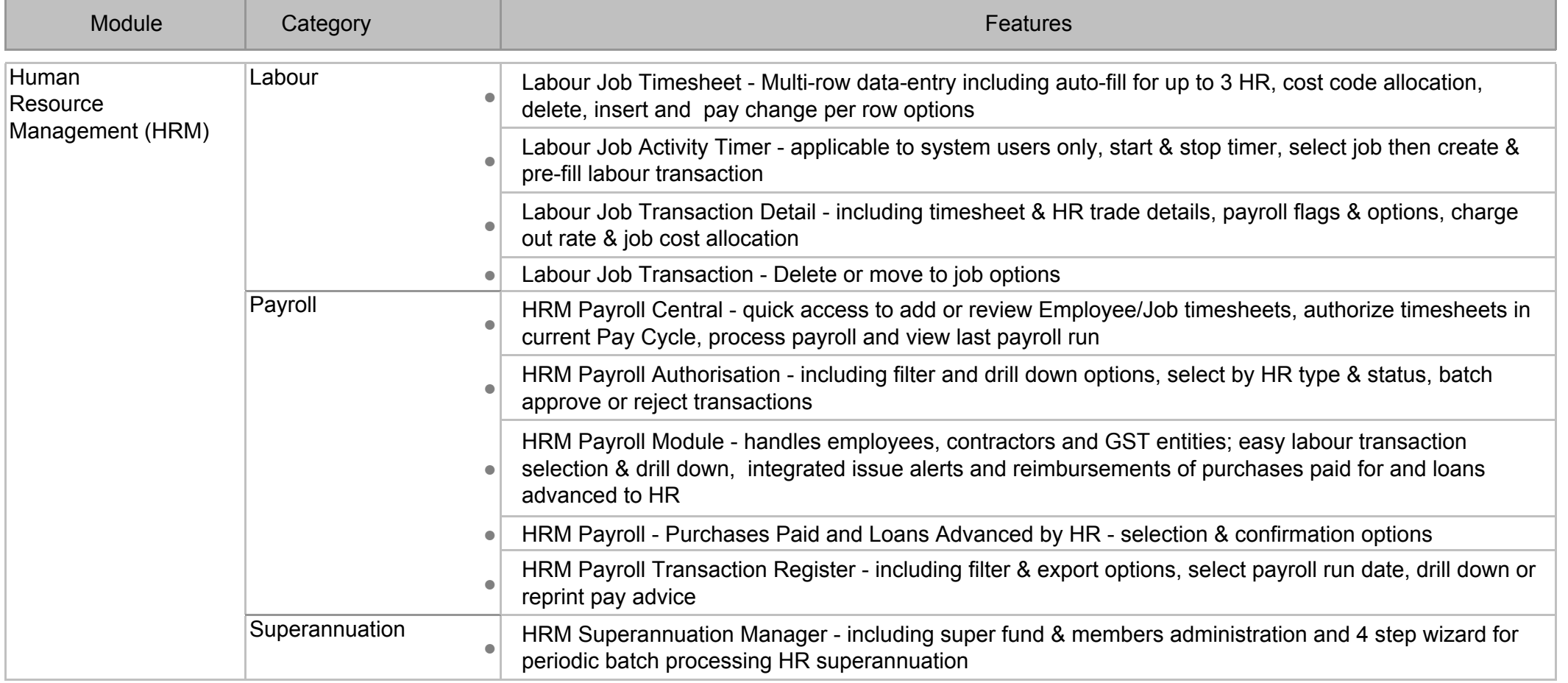

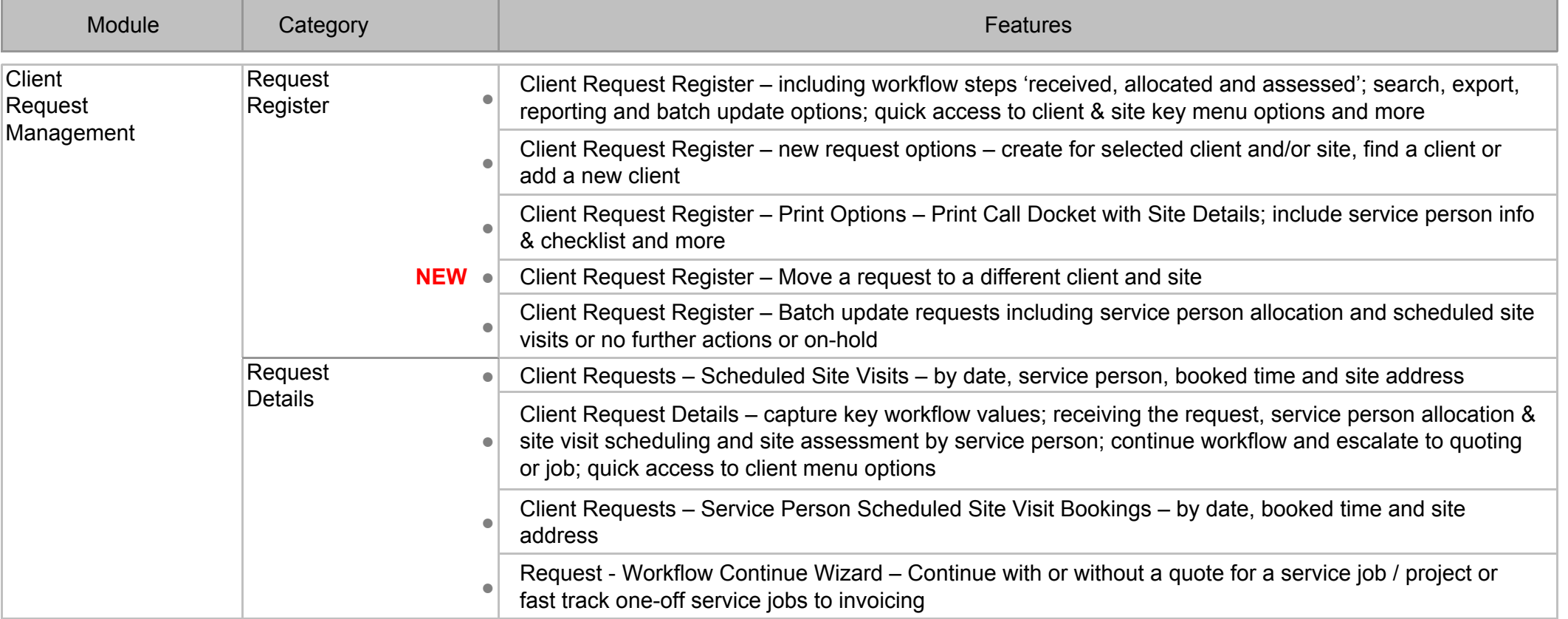

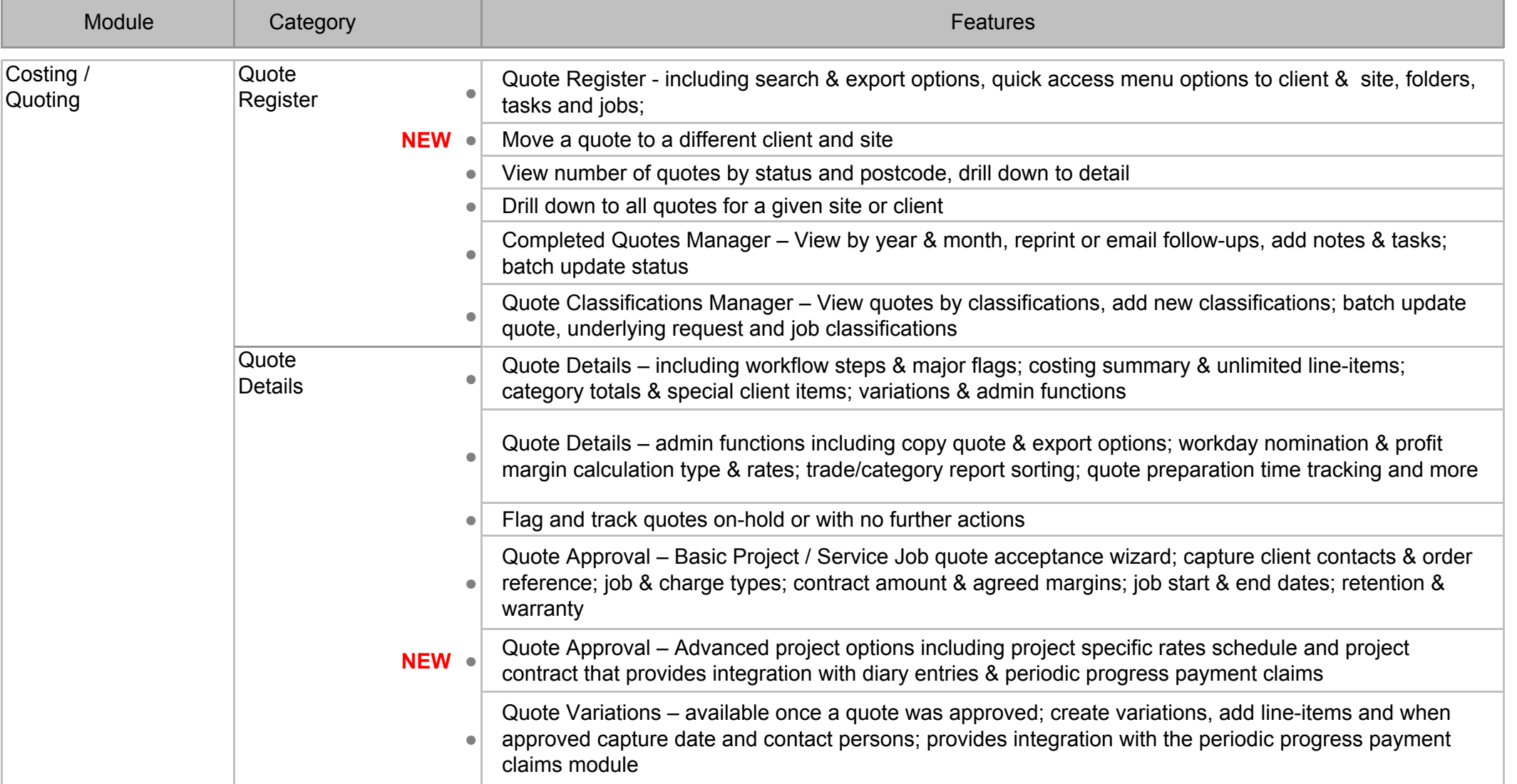

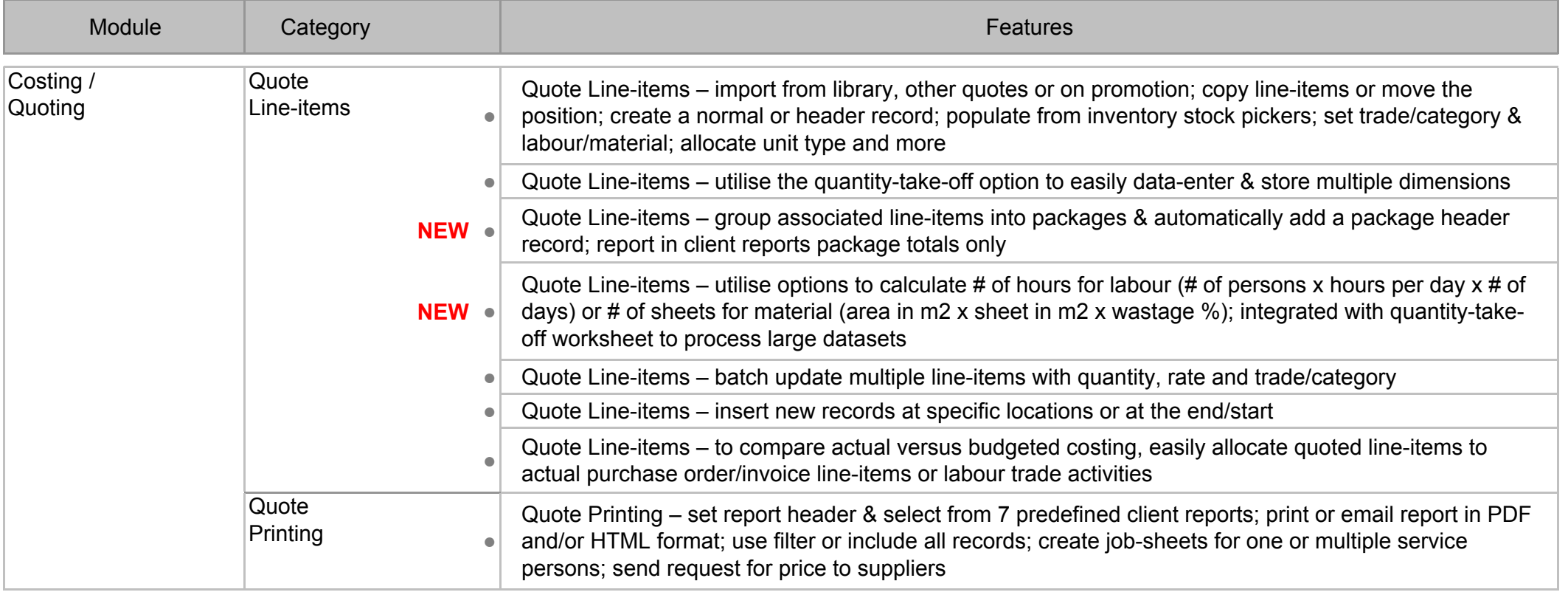

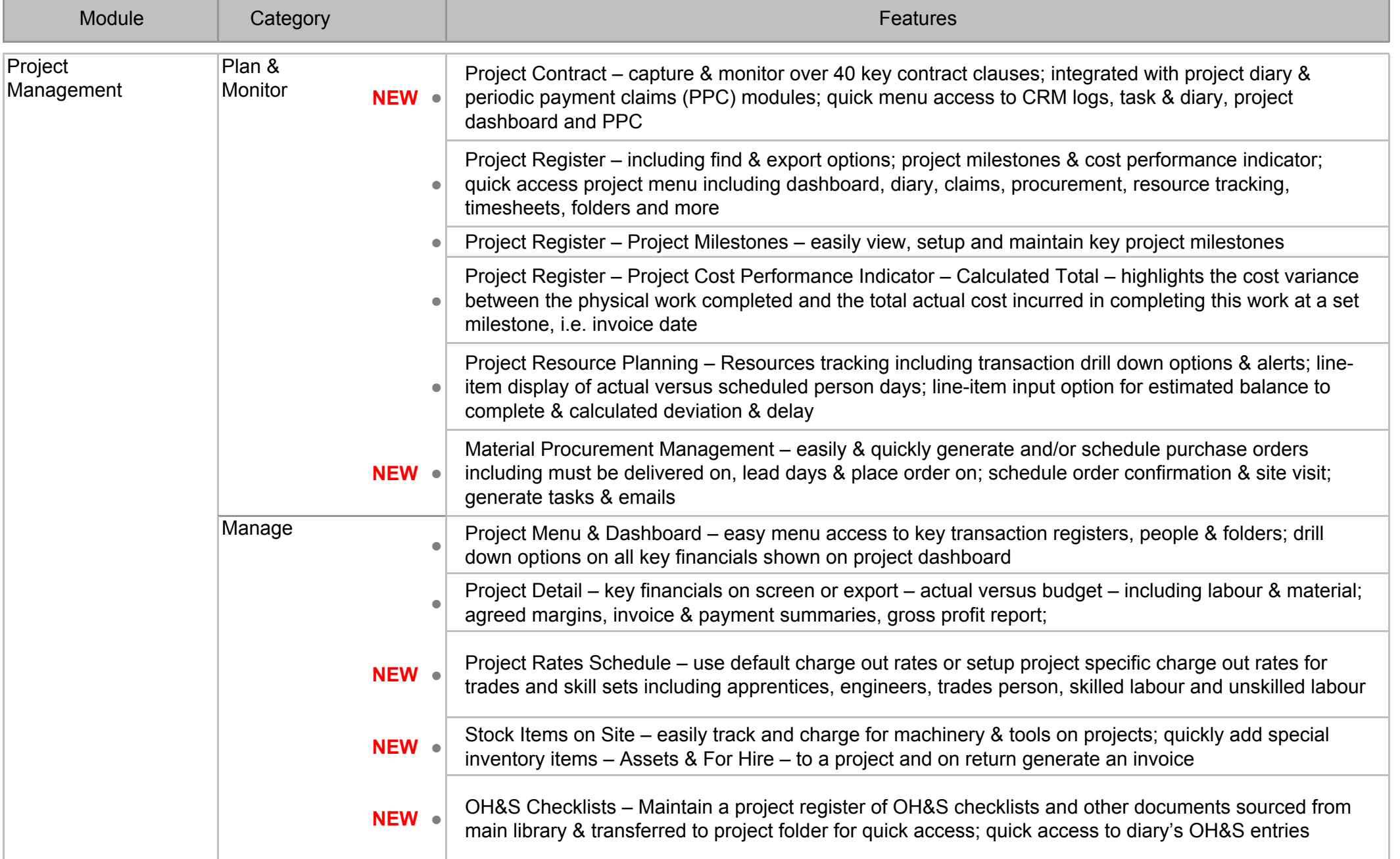

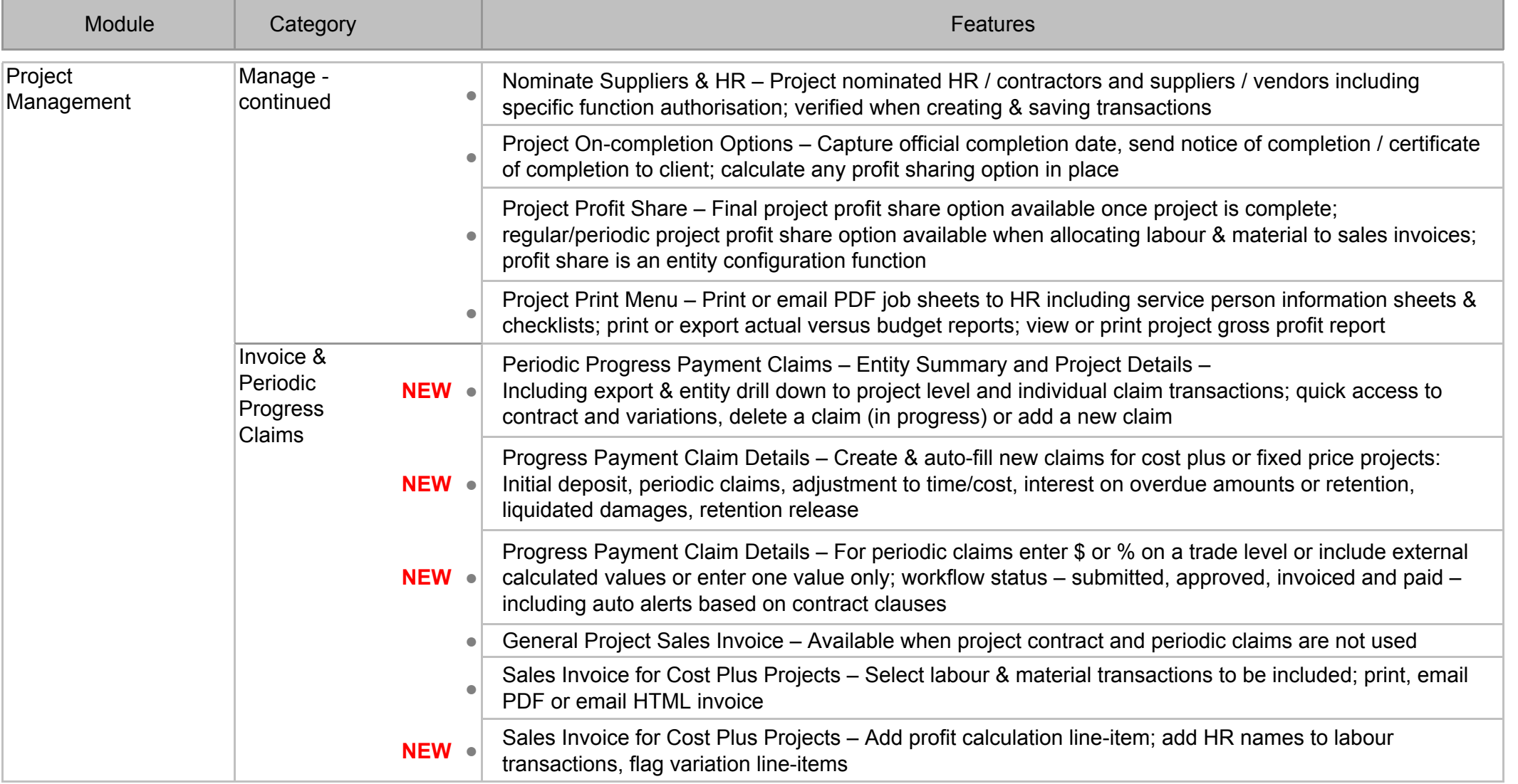

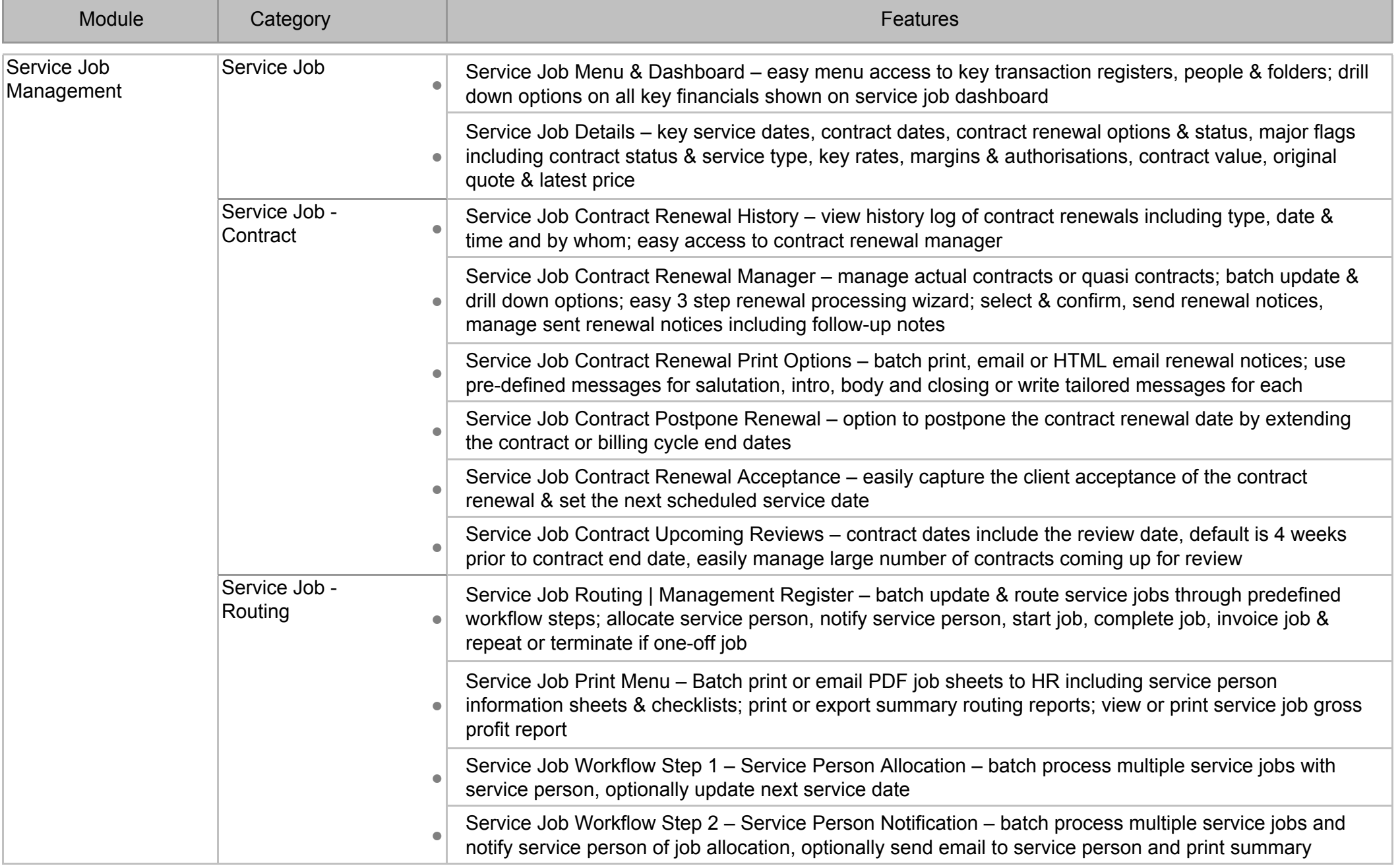

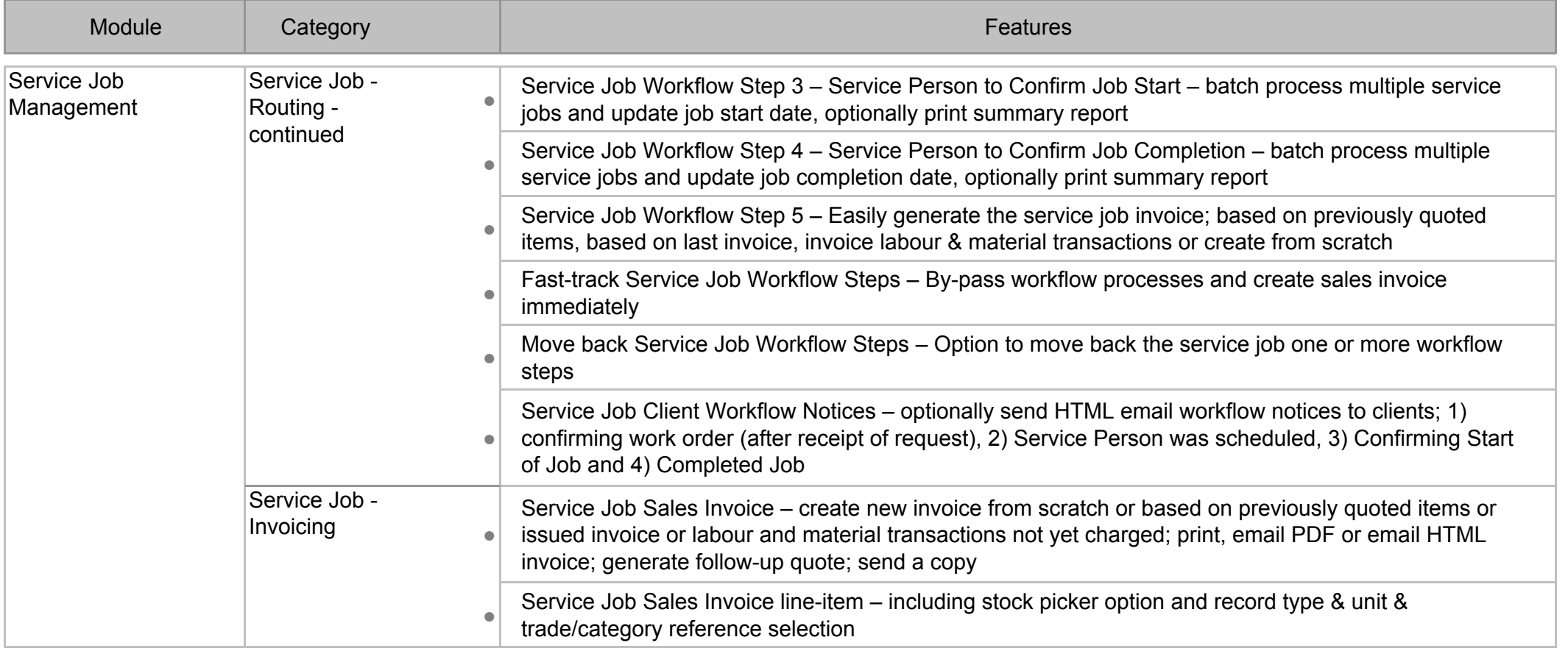

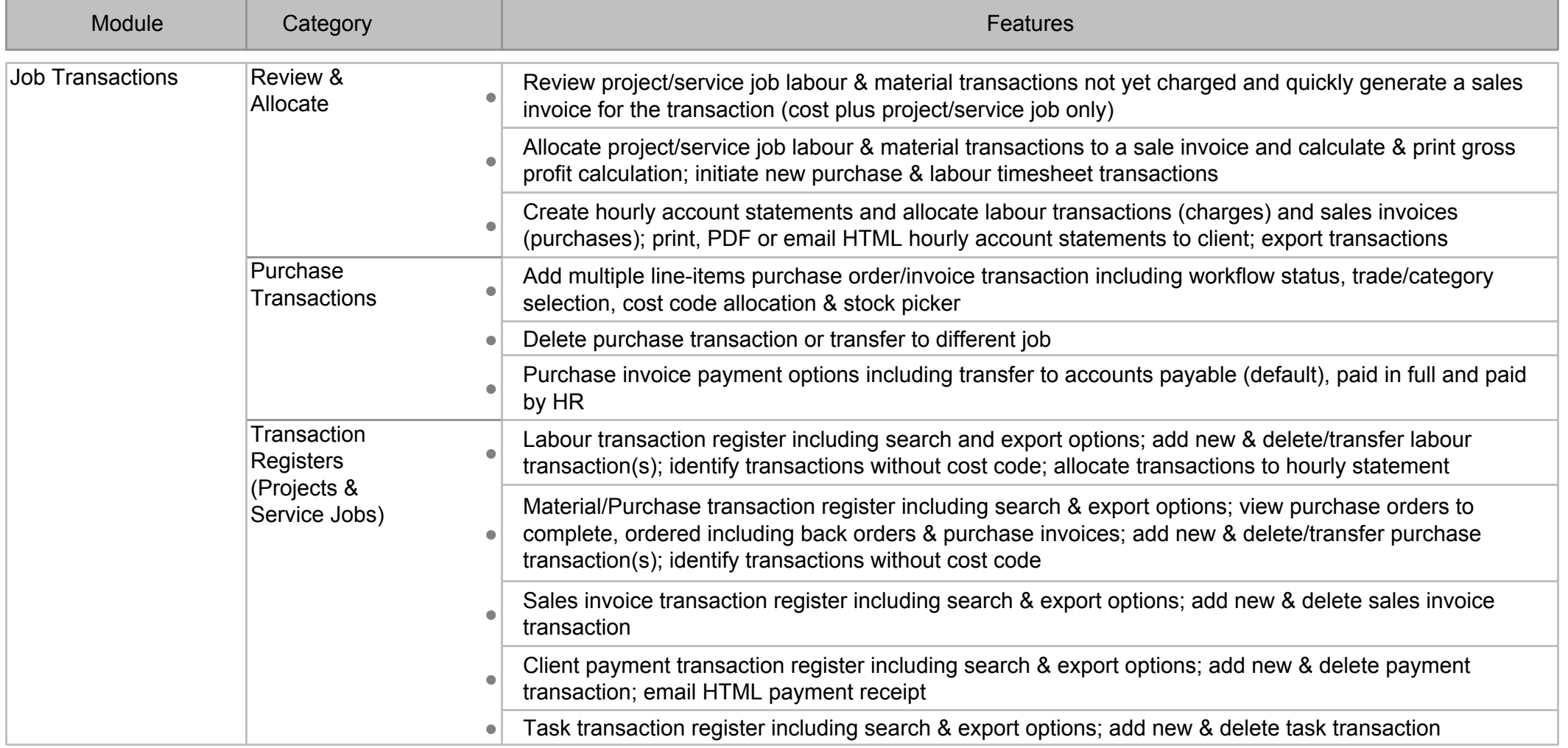

**June 2020**

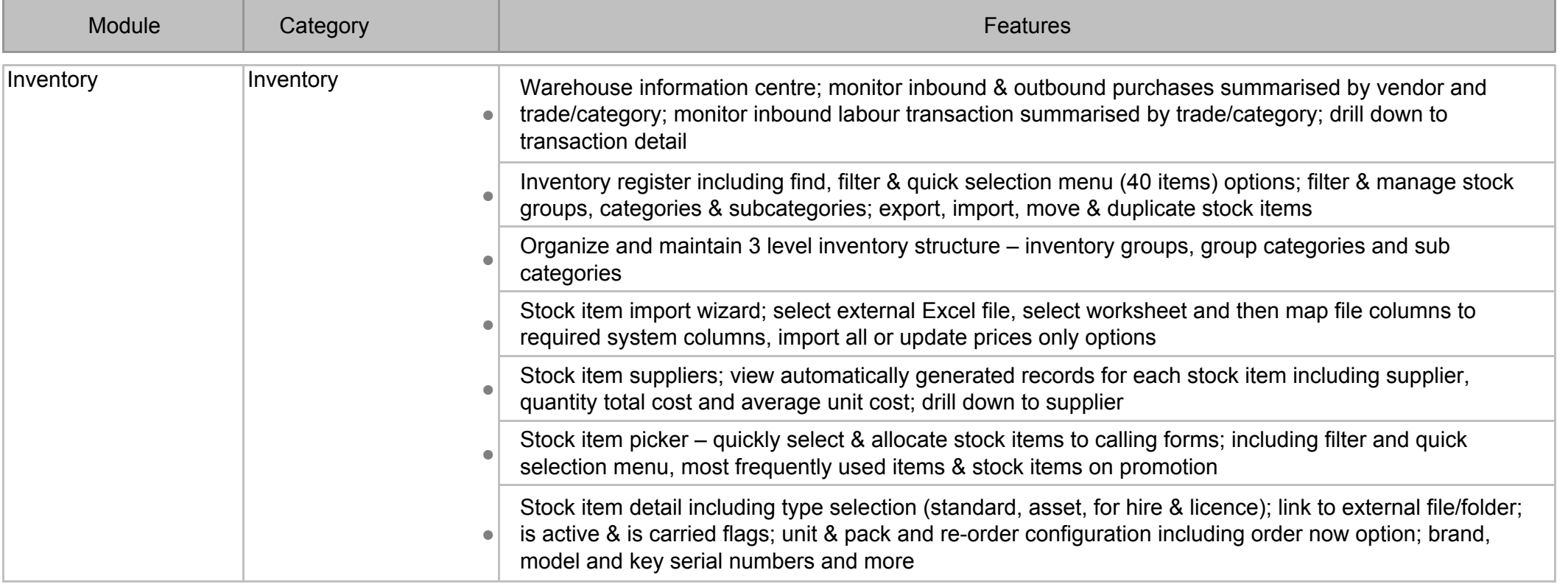

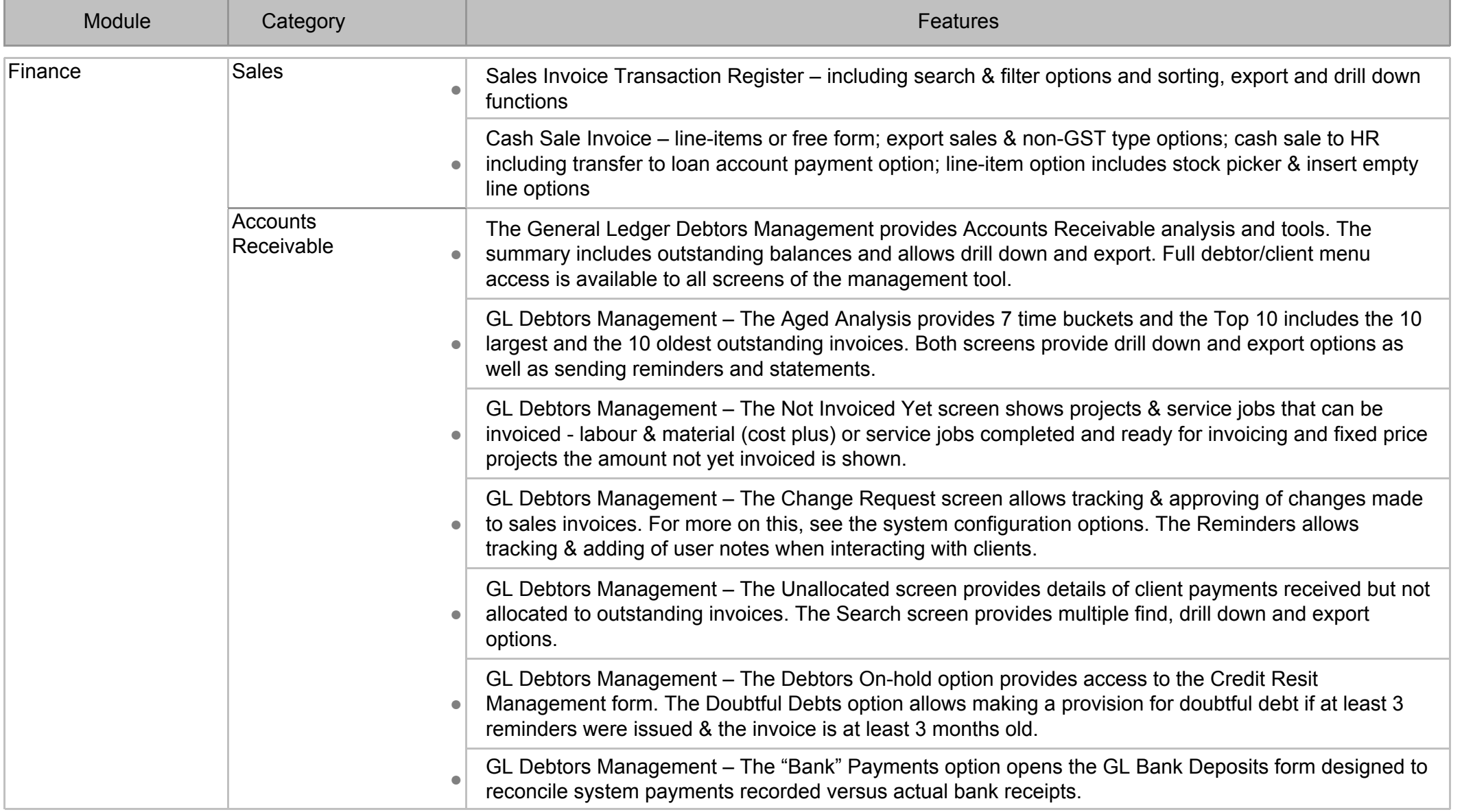

**June 2020**

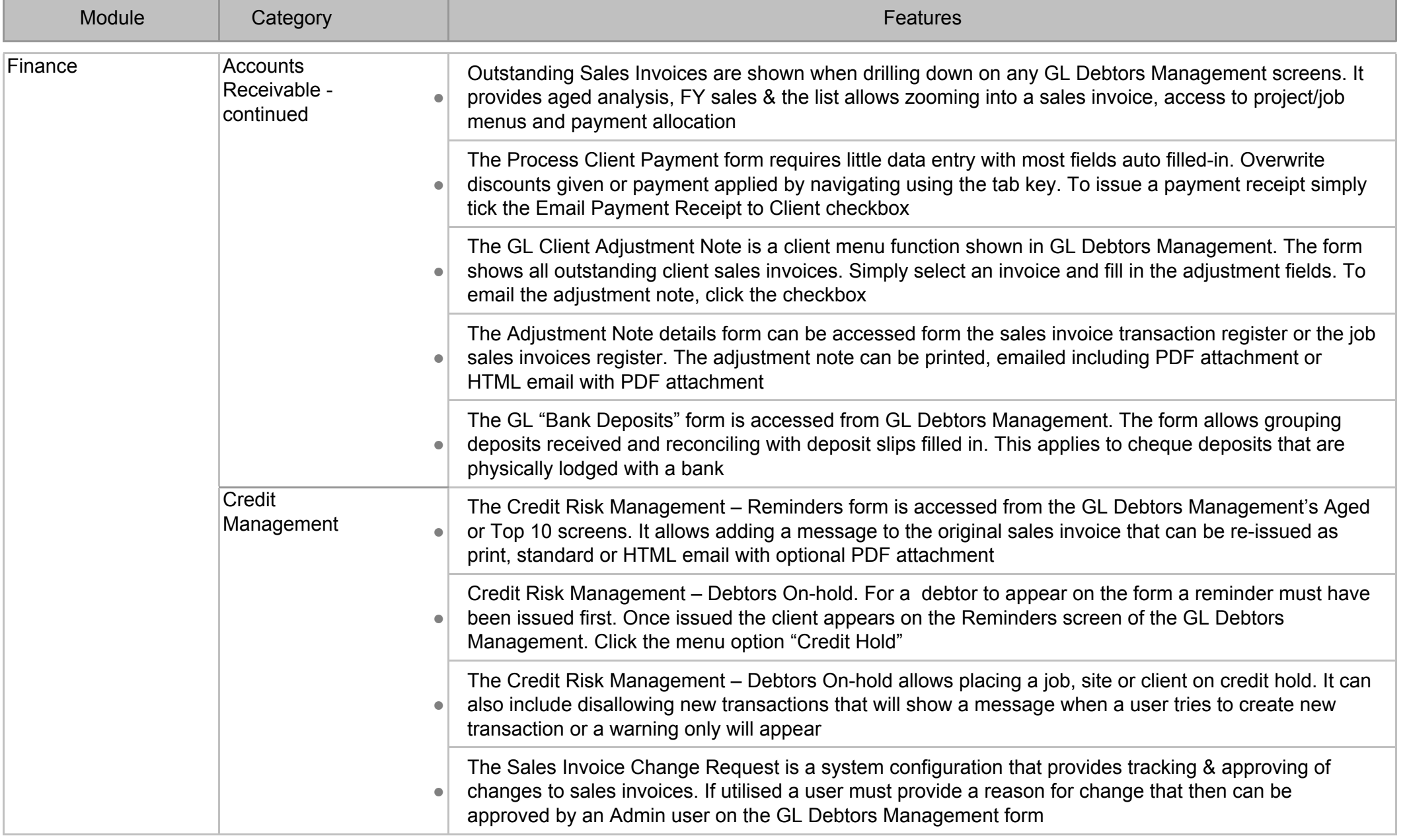

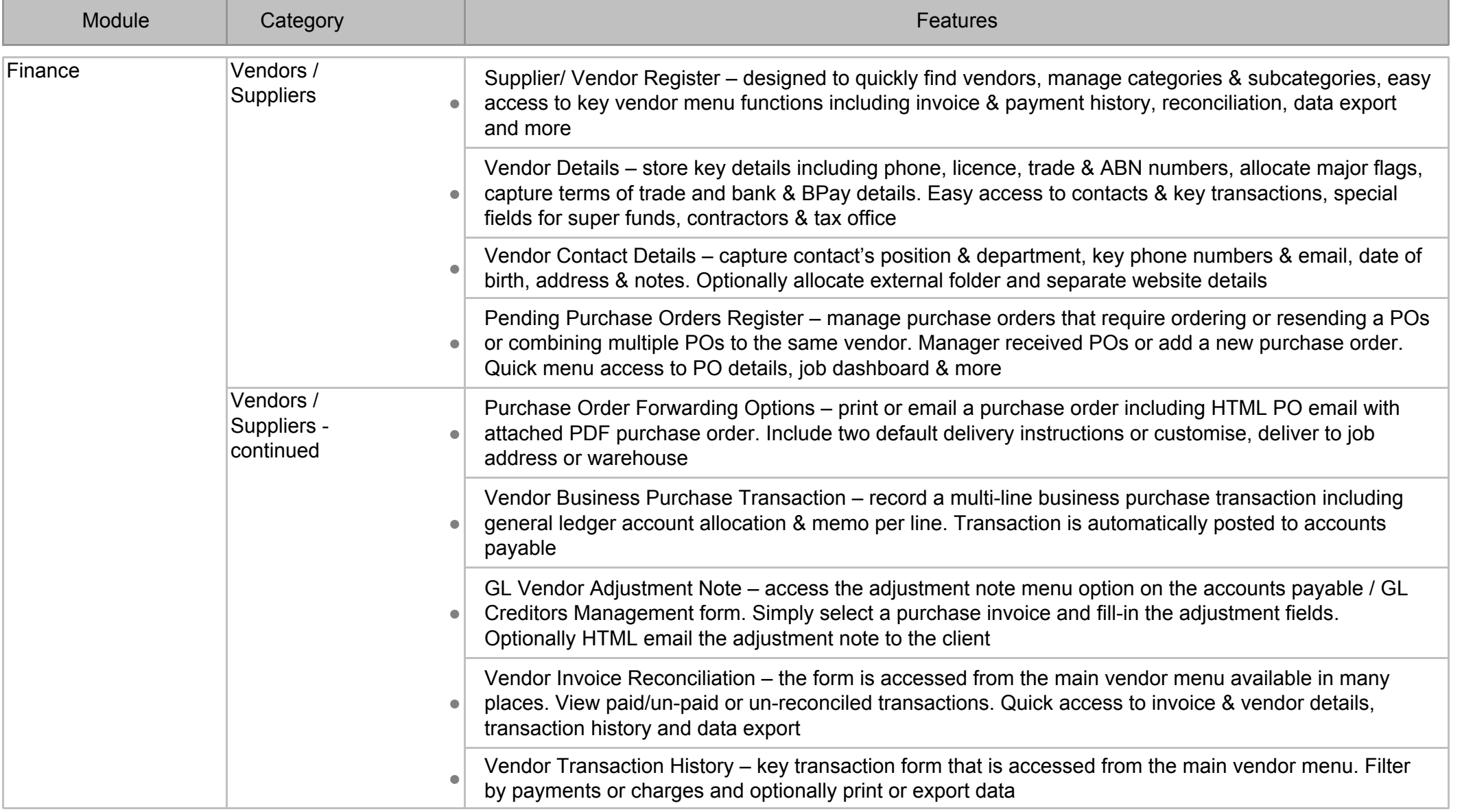

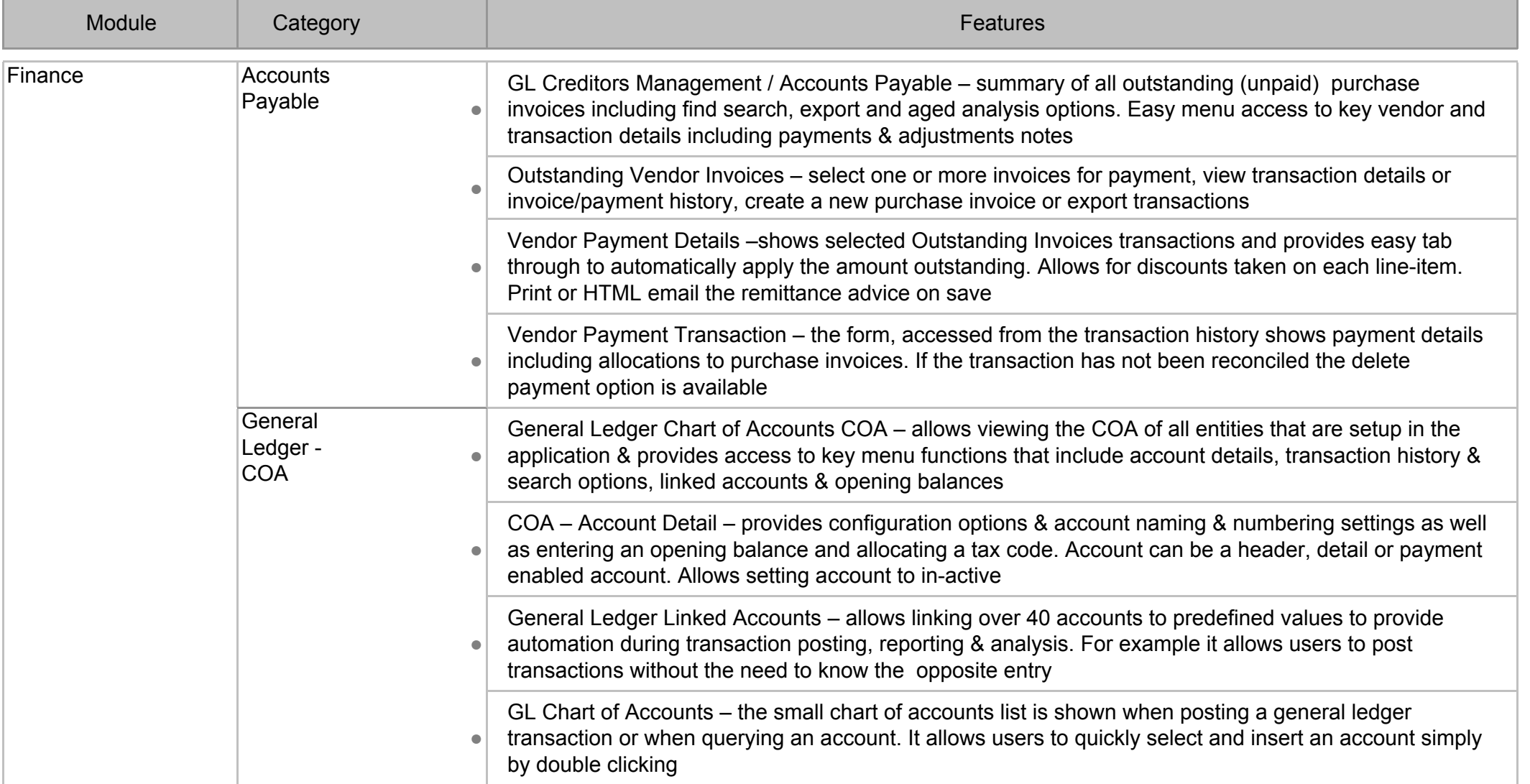

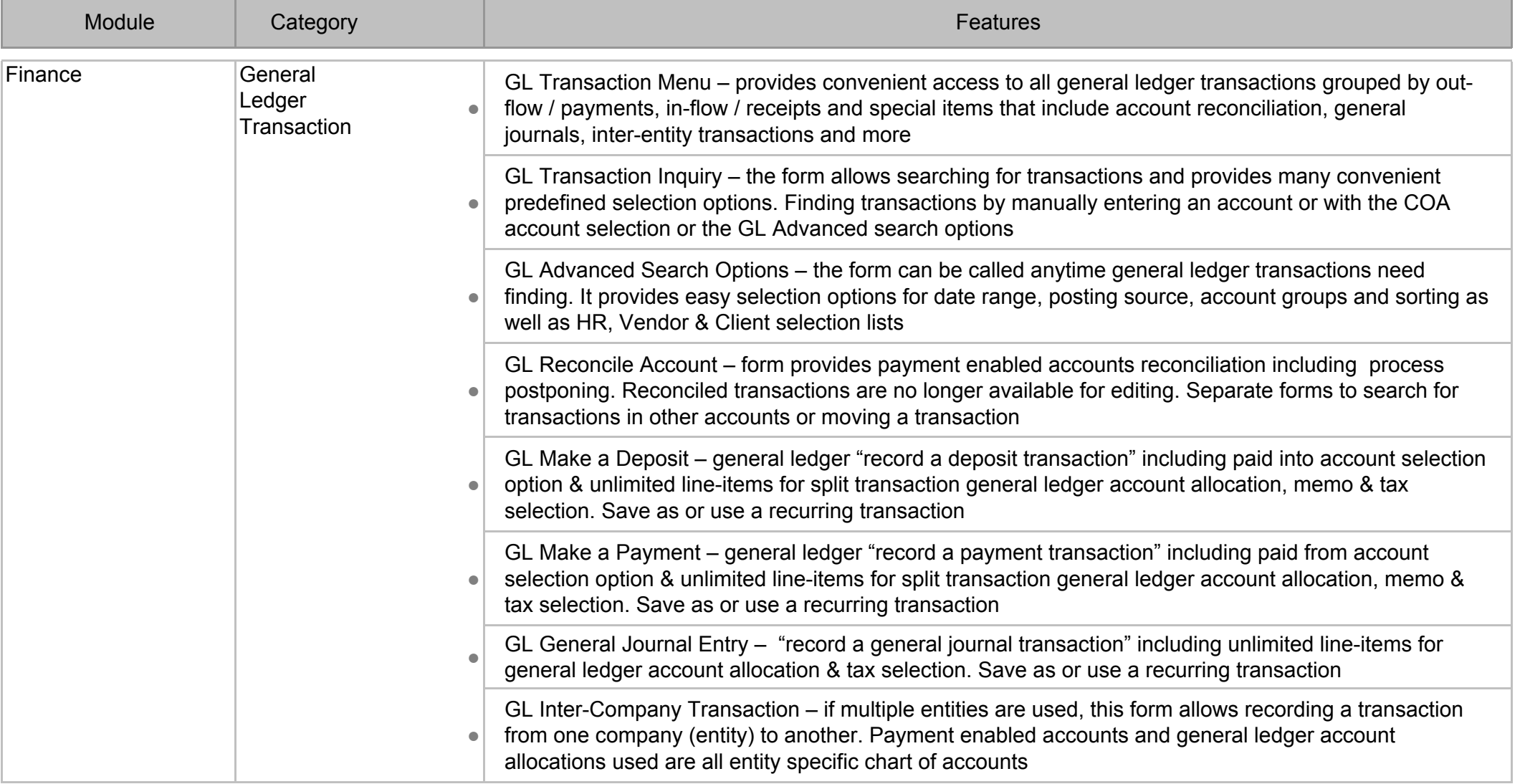

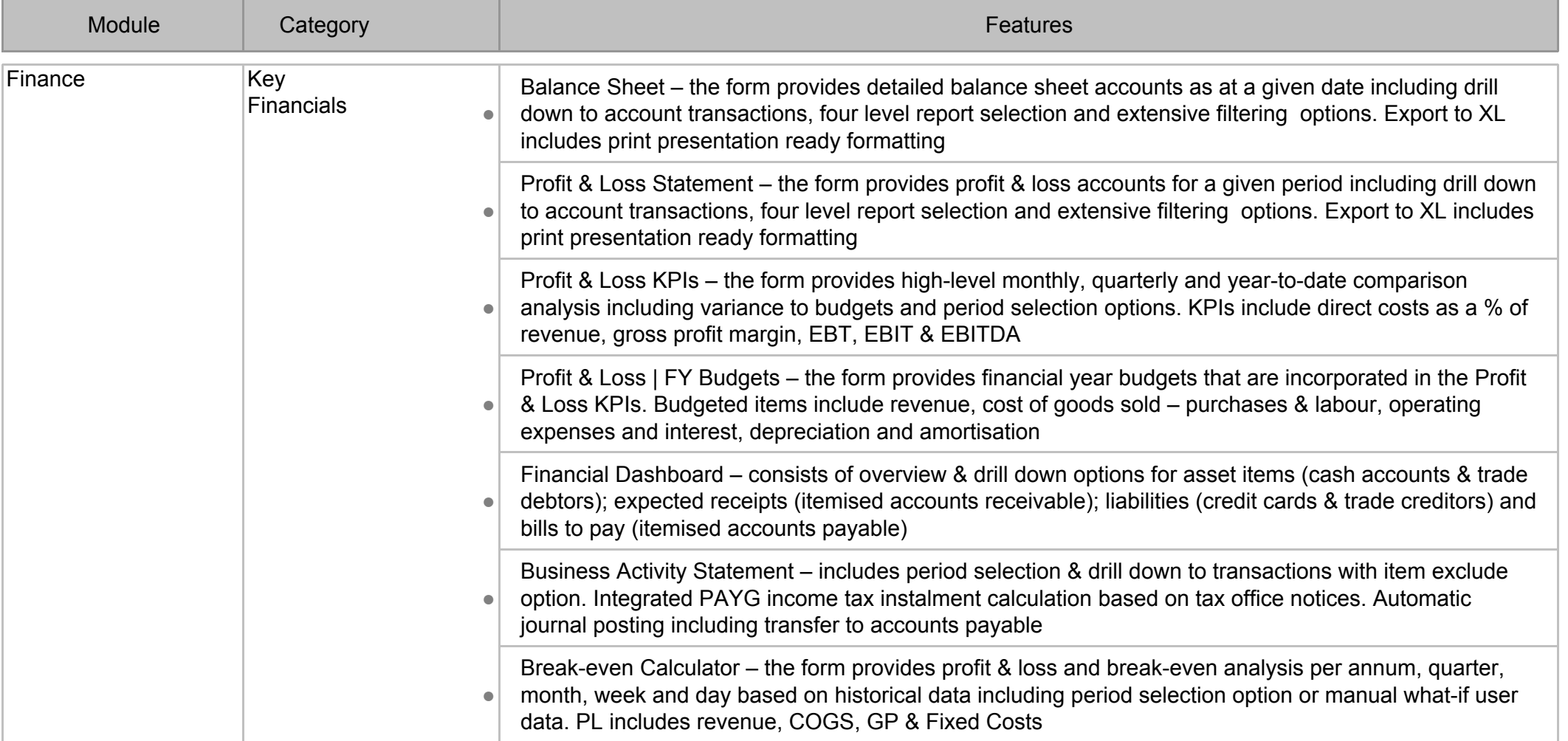

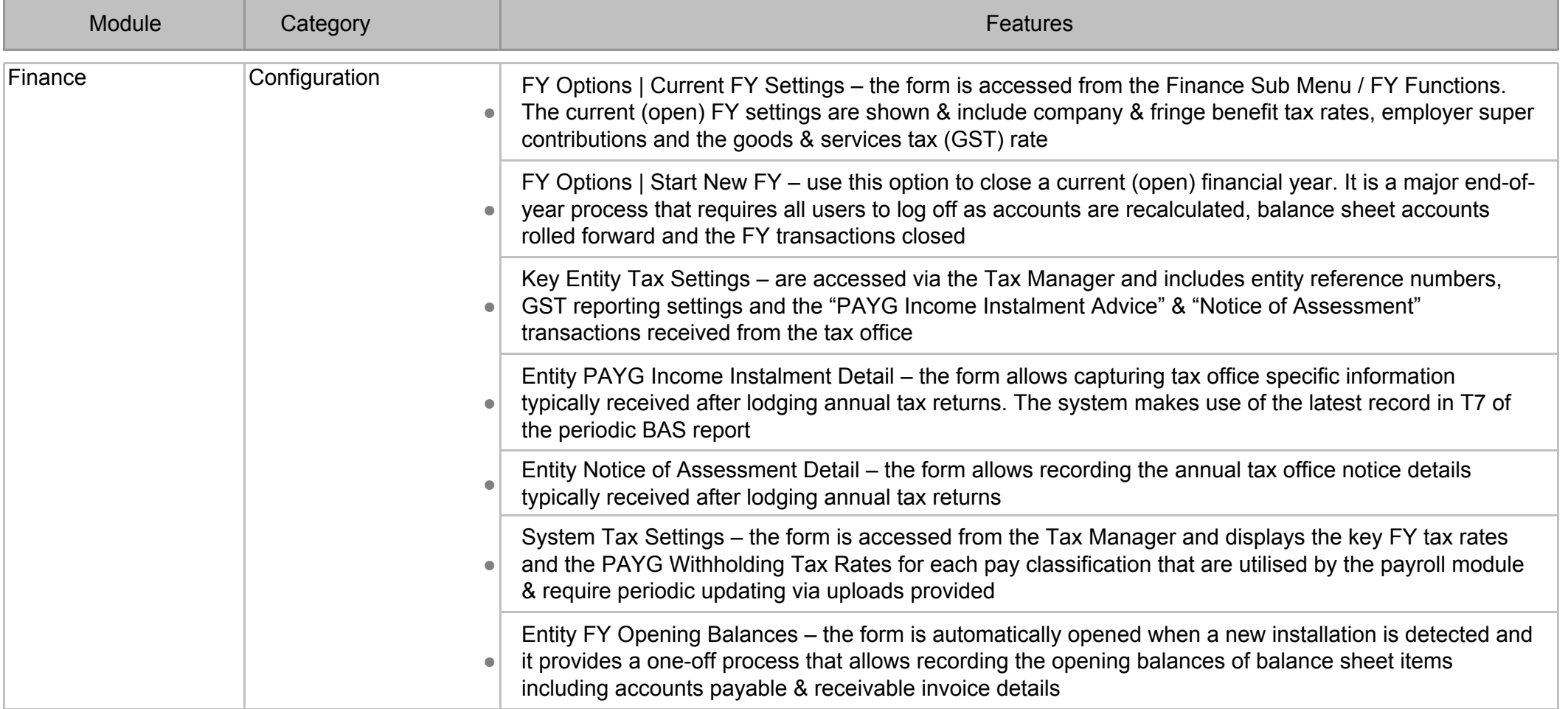

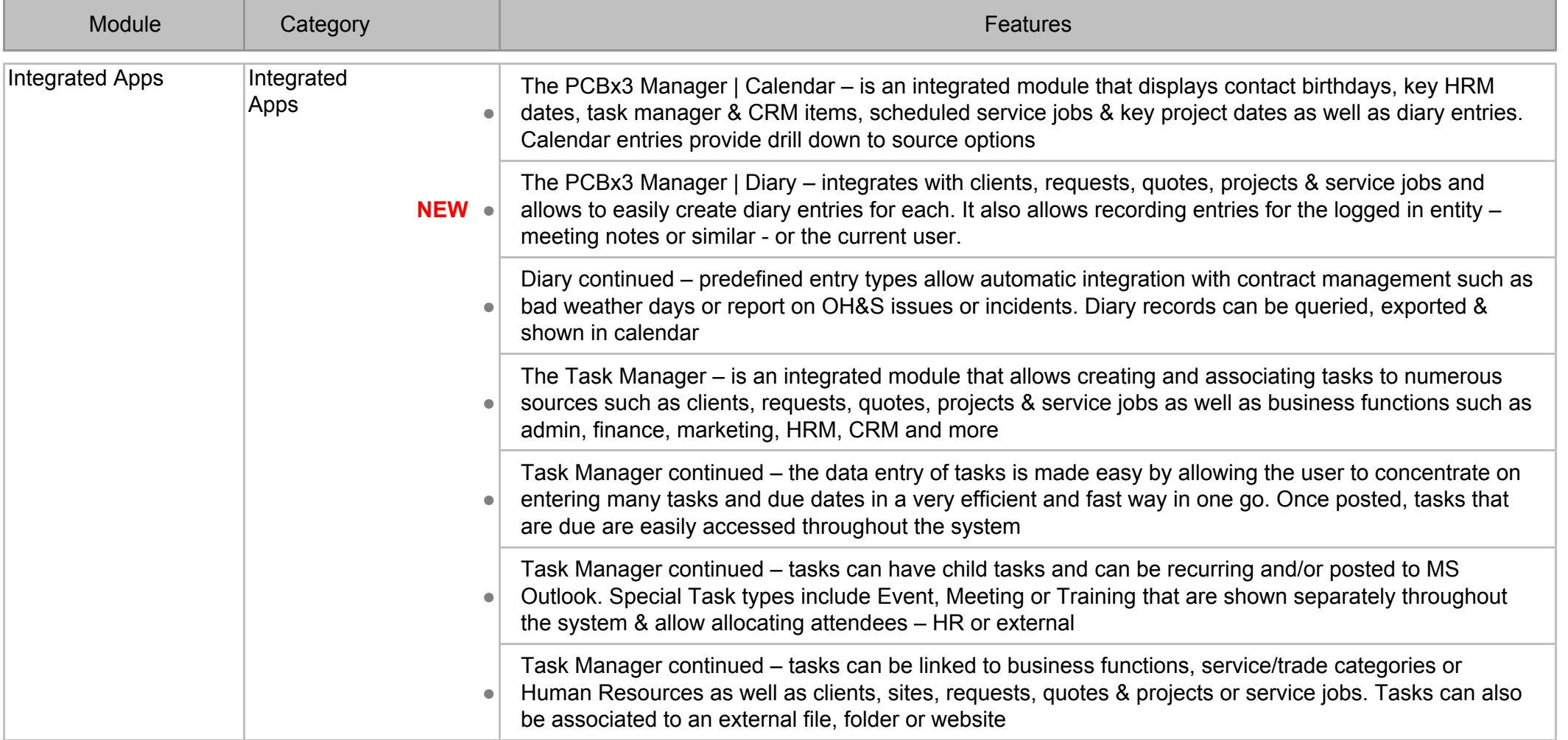

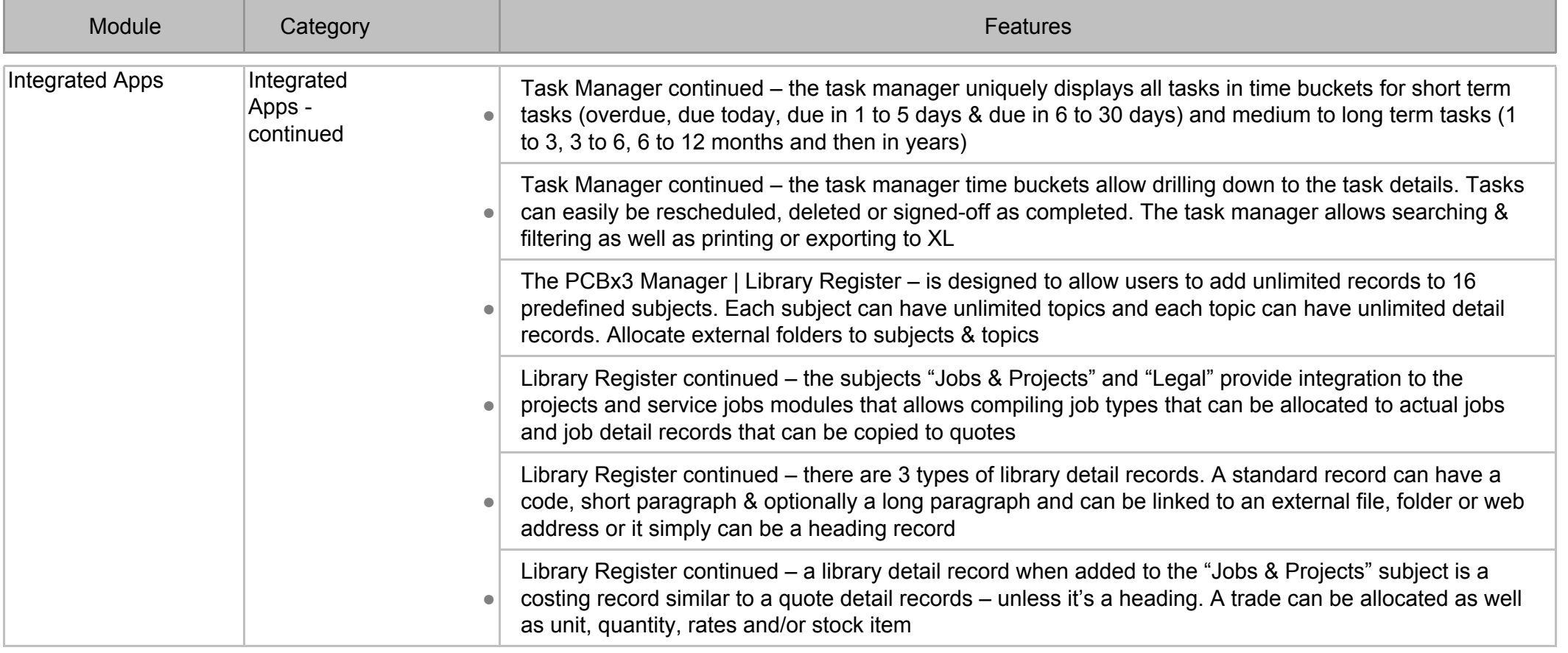

**June 2020**

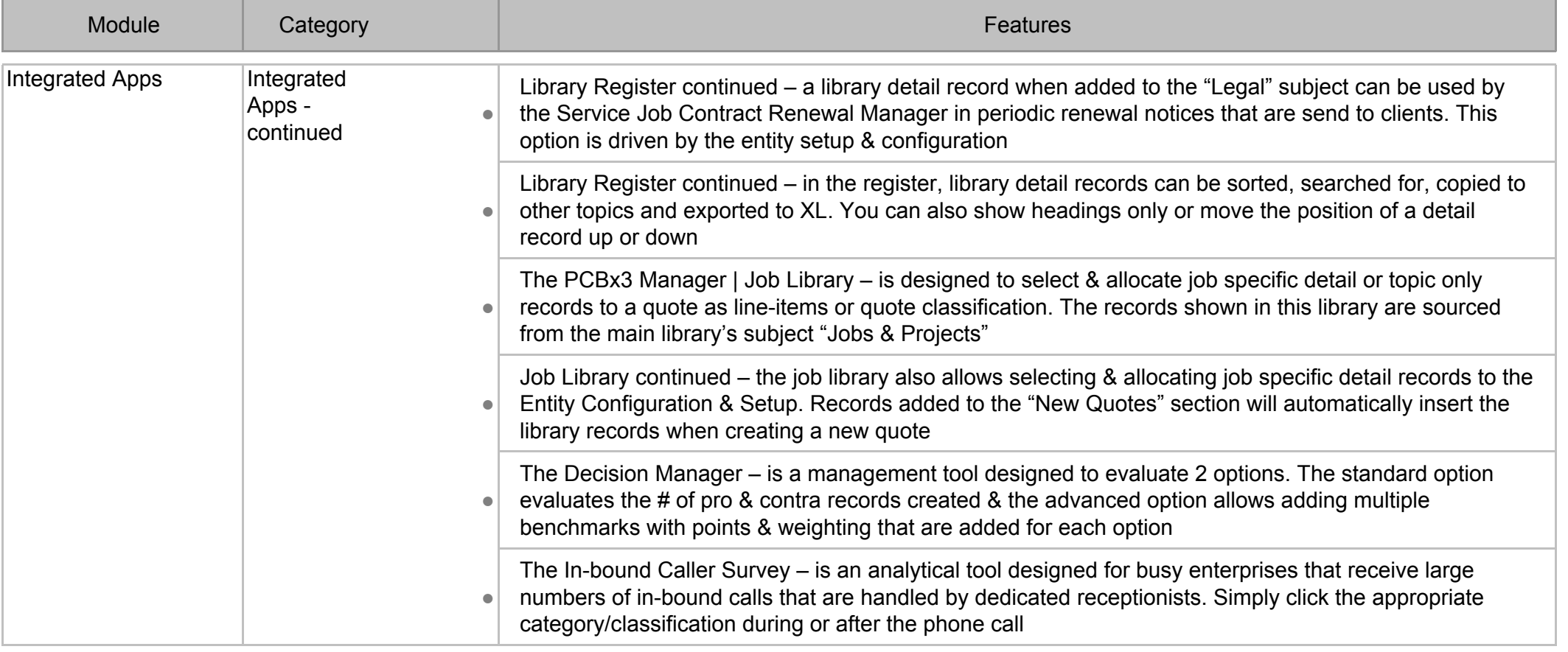

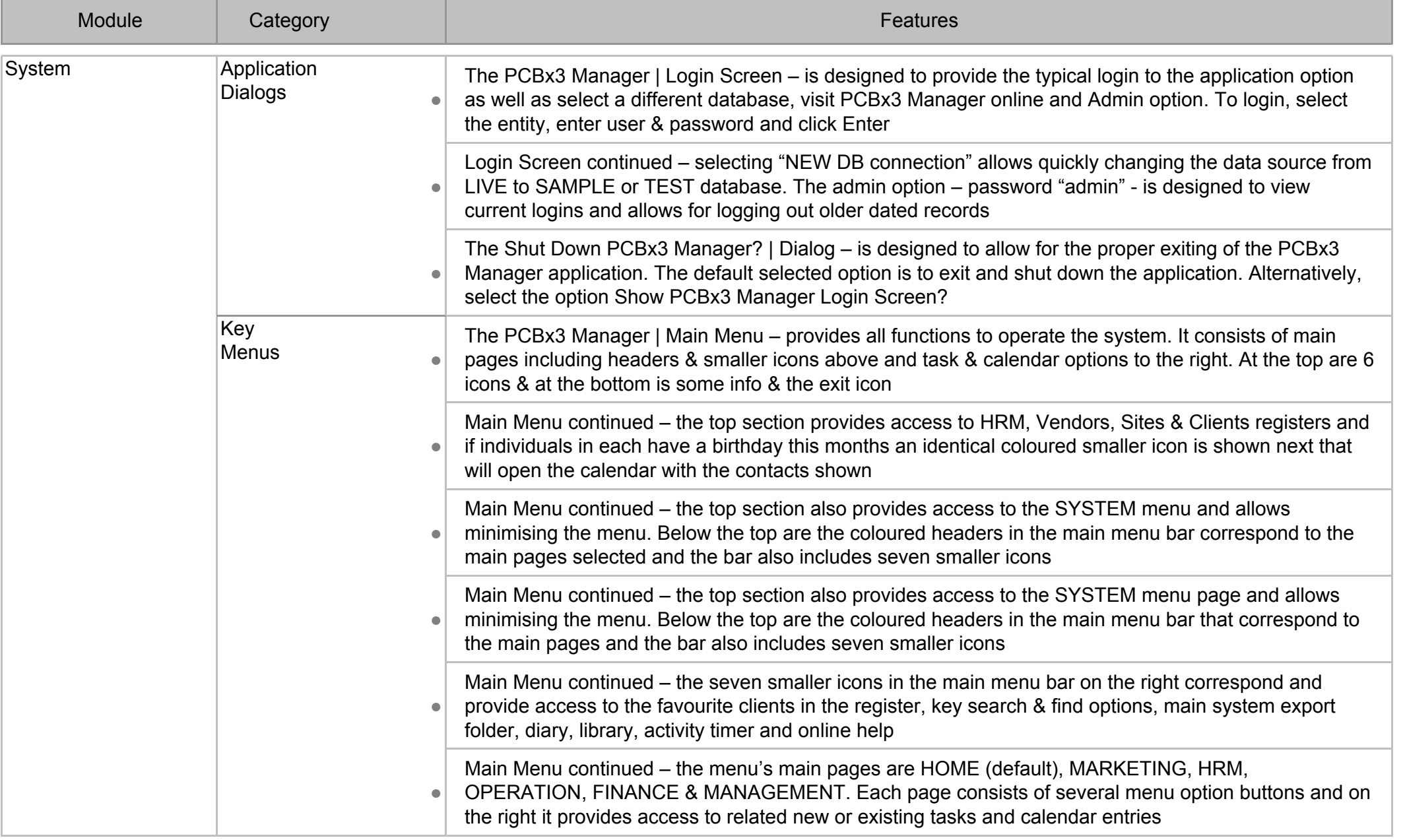

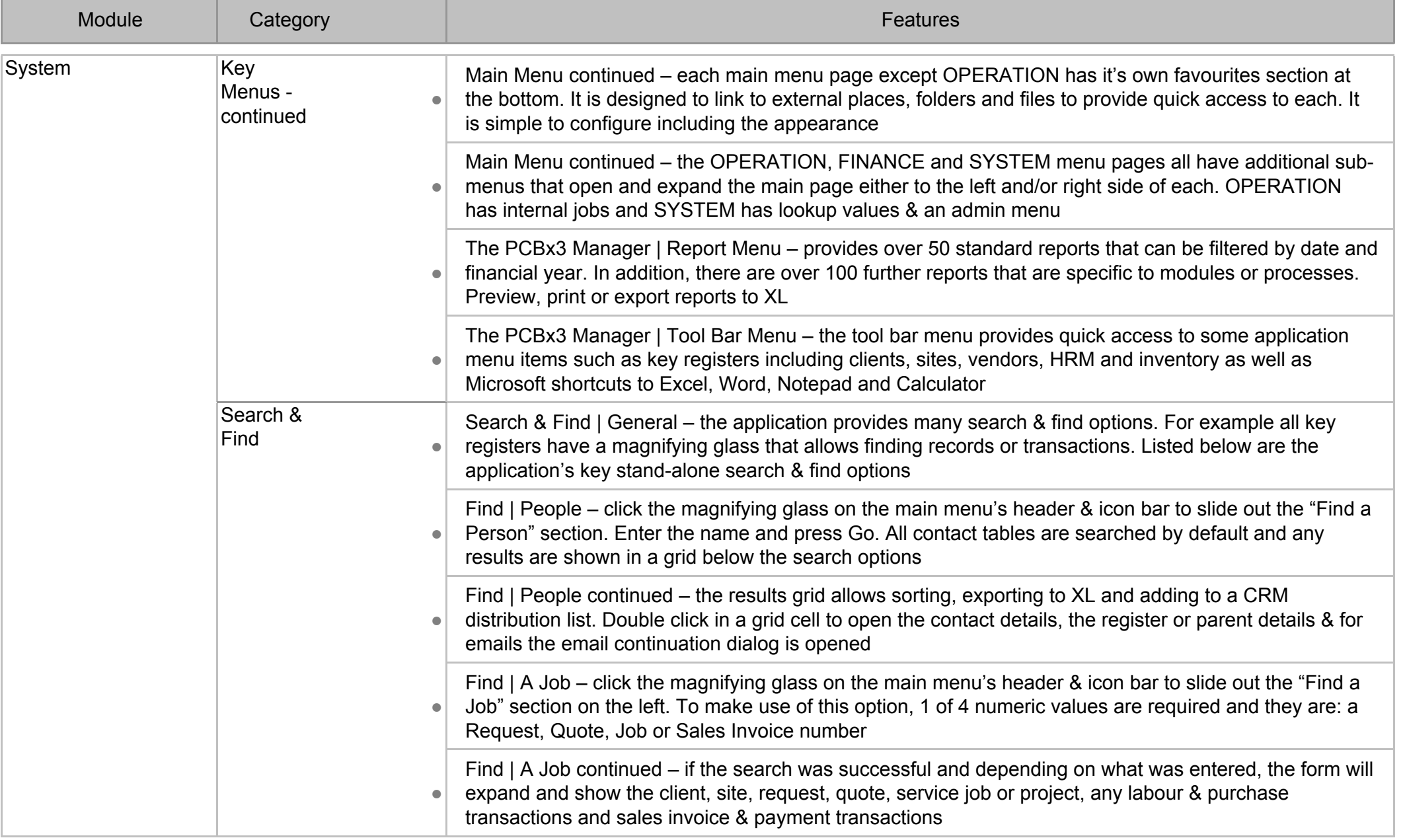

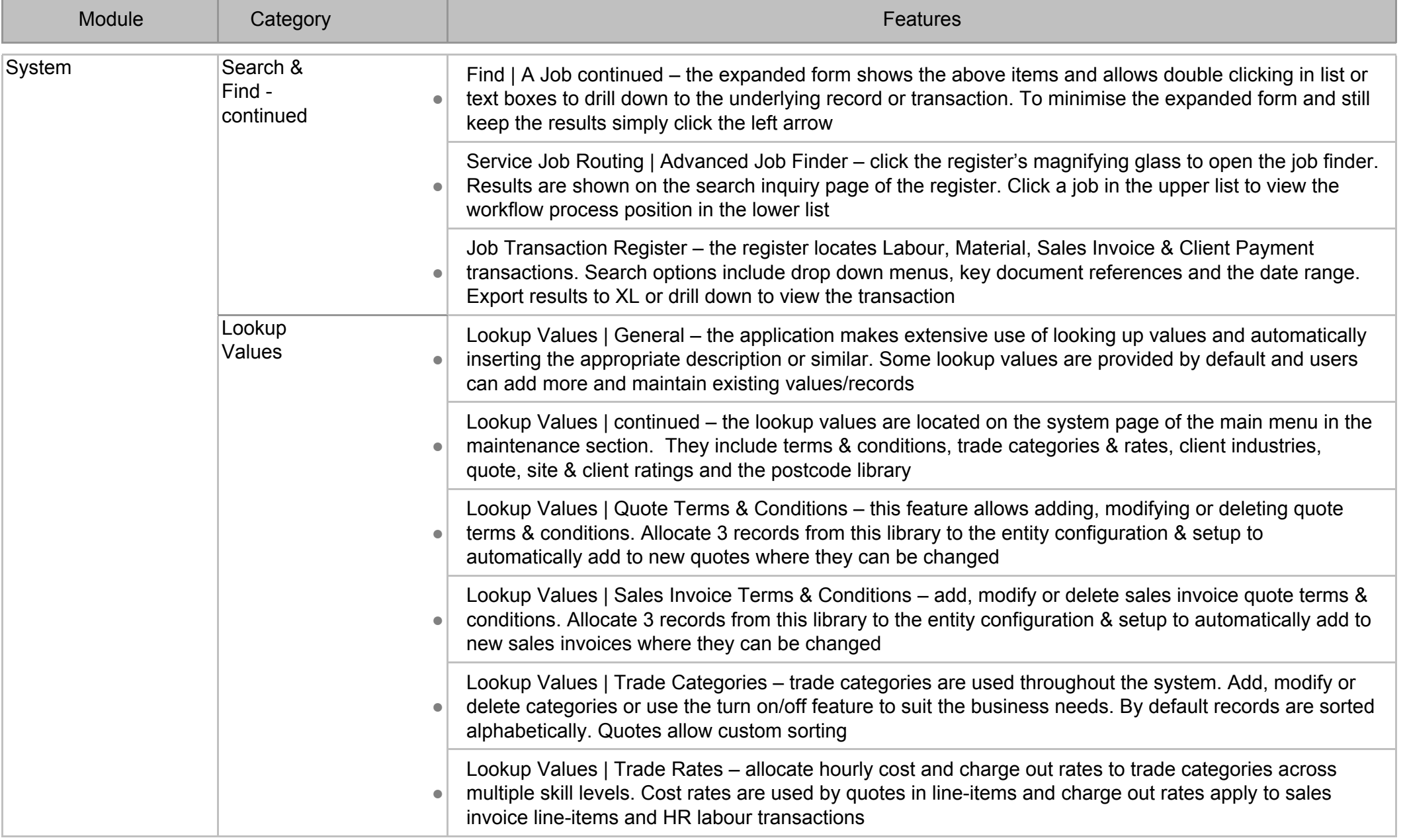

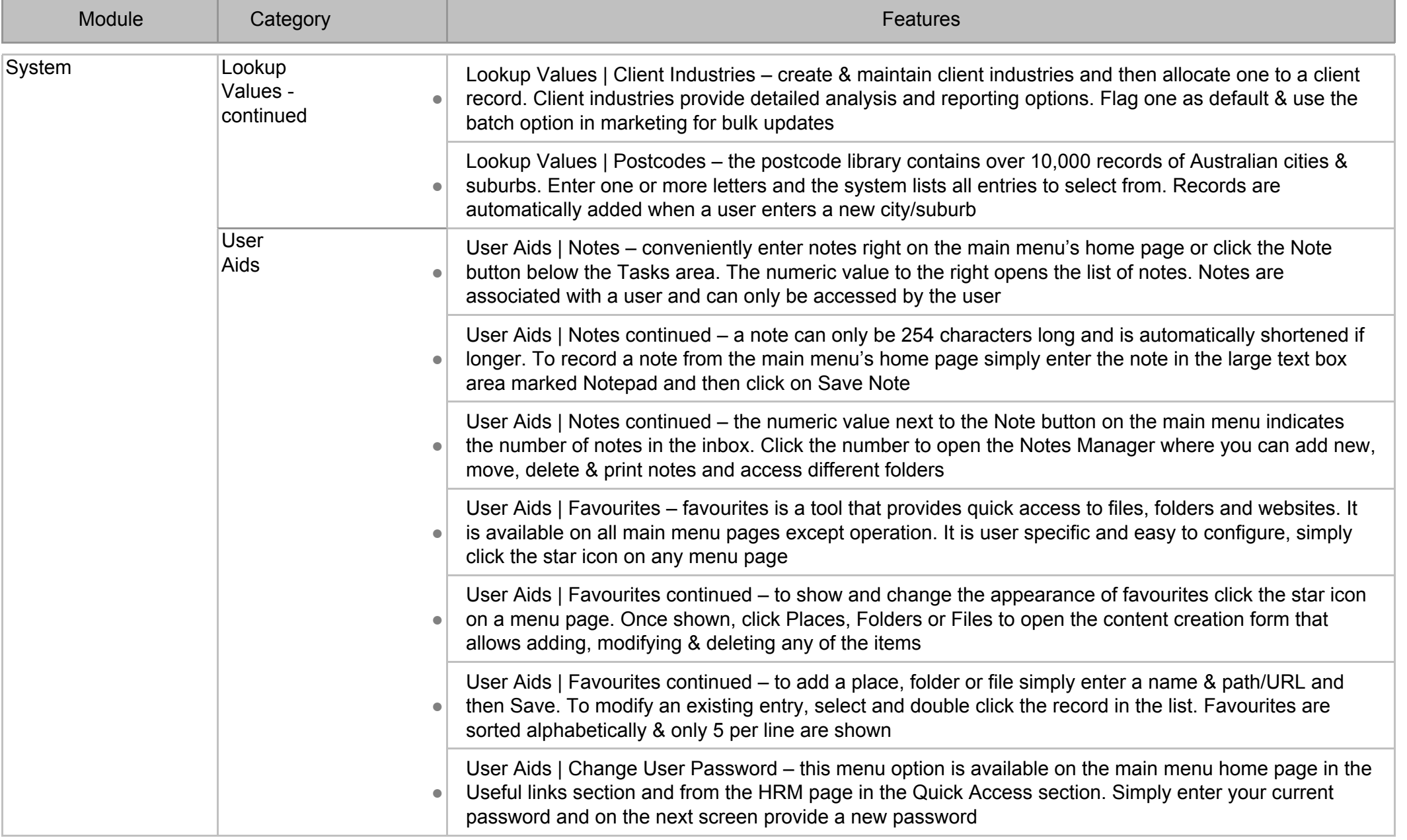

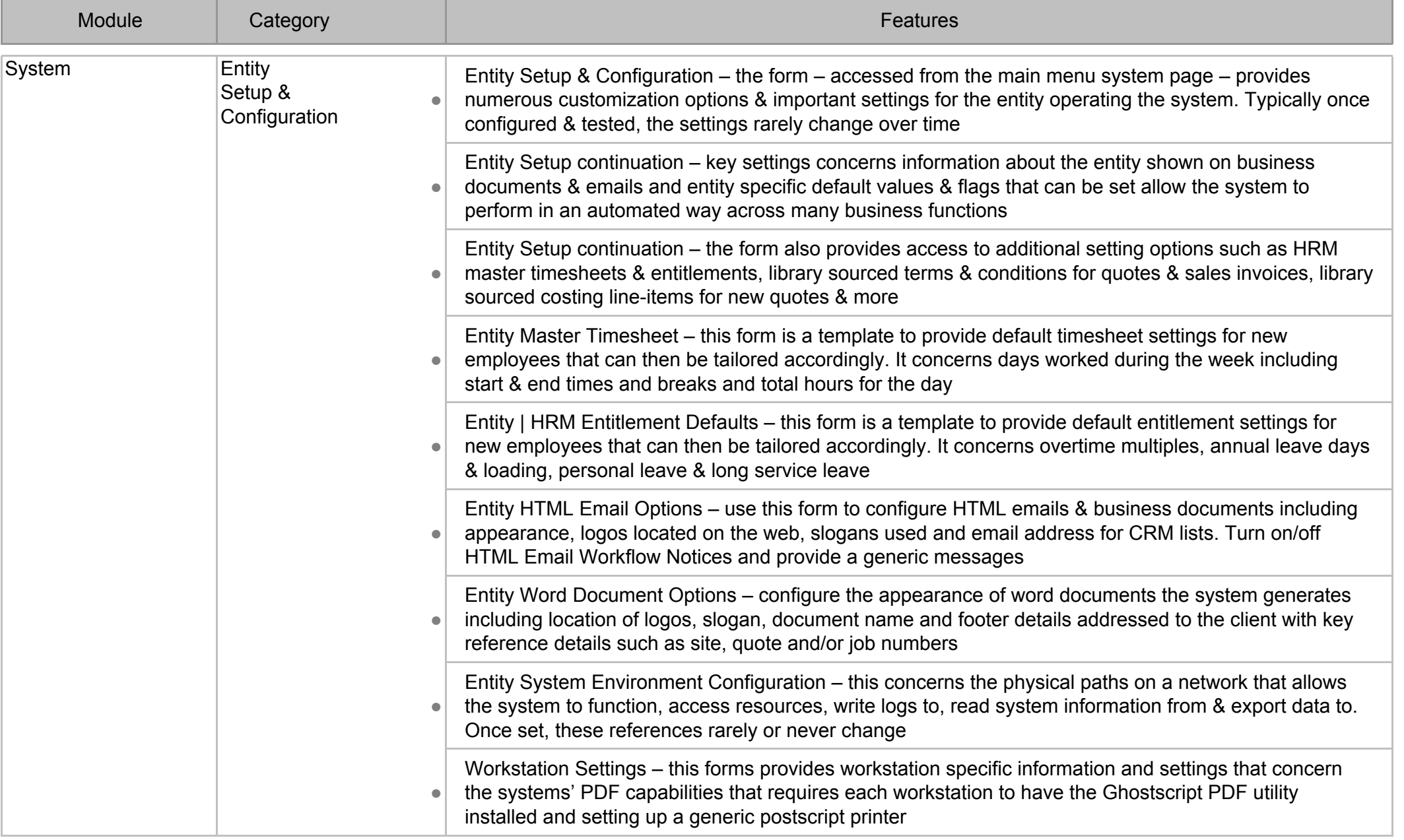

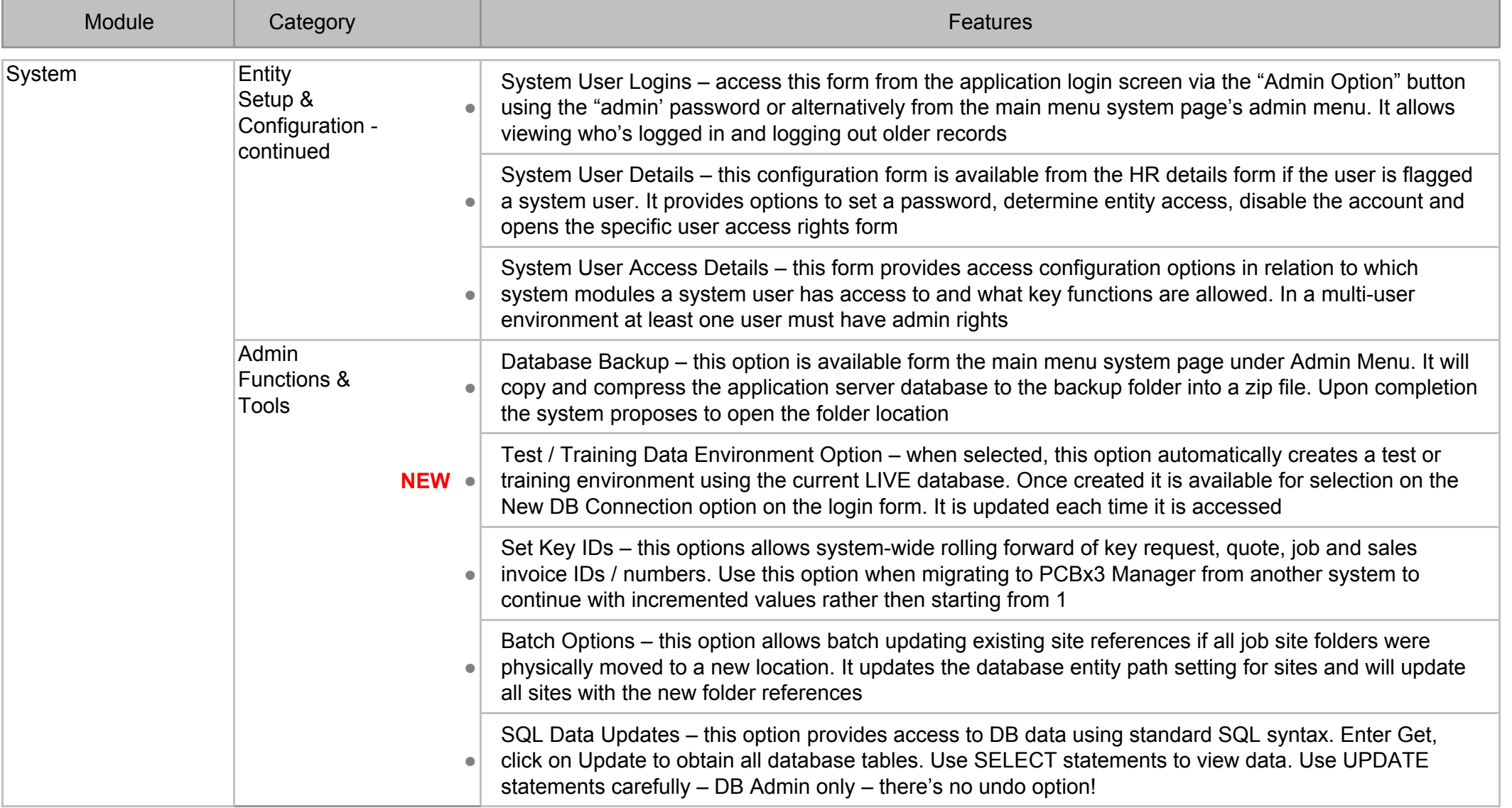